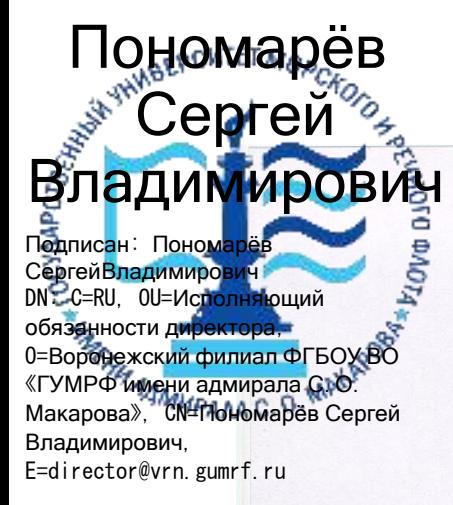

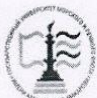

Федеральное агентство морского и речного транспорта Федеральное государственное бюджетное образовательное учреждение высшего образования «Государственный университет морского и речного флота имени адмирала С.О. Макарова» Воронежский филиал ФГБОУ ВО «ГУМРФ имени адмирала С.О. Макарова»

Кафедра экономики и менеджмента

УТВЕРЖДАЮ И. о. директора филиала (подпись) Пономарёв С. В. **Terrent** «28» июня 2021 г.

#### РАБОЧАЯ ПРОГРАММА

дисциплины «Экономика внешнеэкономической деятельности предприятий»

Направление подготовки: 38.03.01 «Экономика»

Направленность (профиль): Экономика транспортного бизнеса

Уровень высшего образования: бакалавриат

Форма обучения: очная, очно-заочная

Воронеж 2021

#### 1. Перечень планируемых результатов обучения по дисциплине, соотнесенные с установленными в ОПОП индикаторами достижения компетенций

Таблица 1

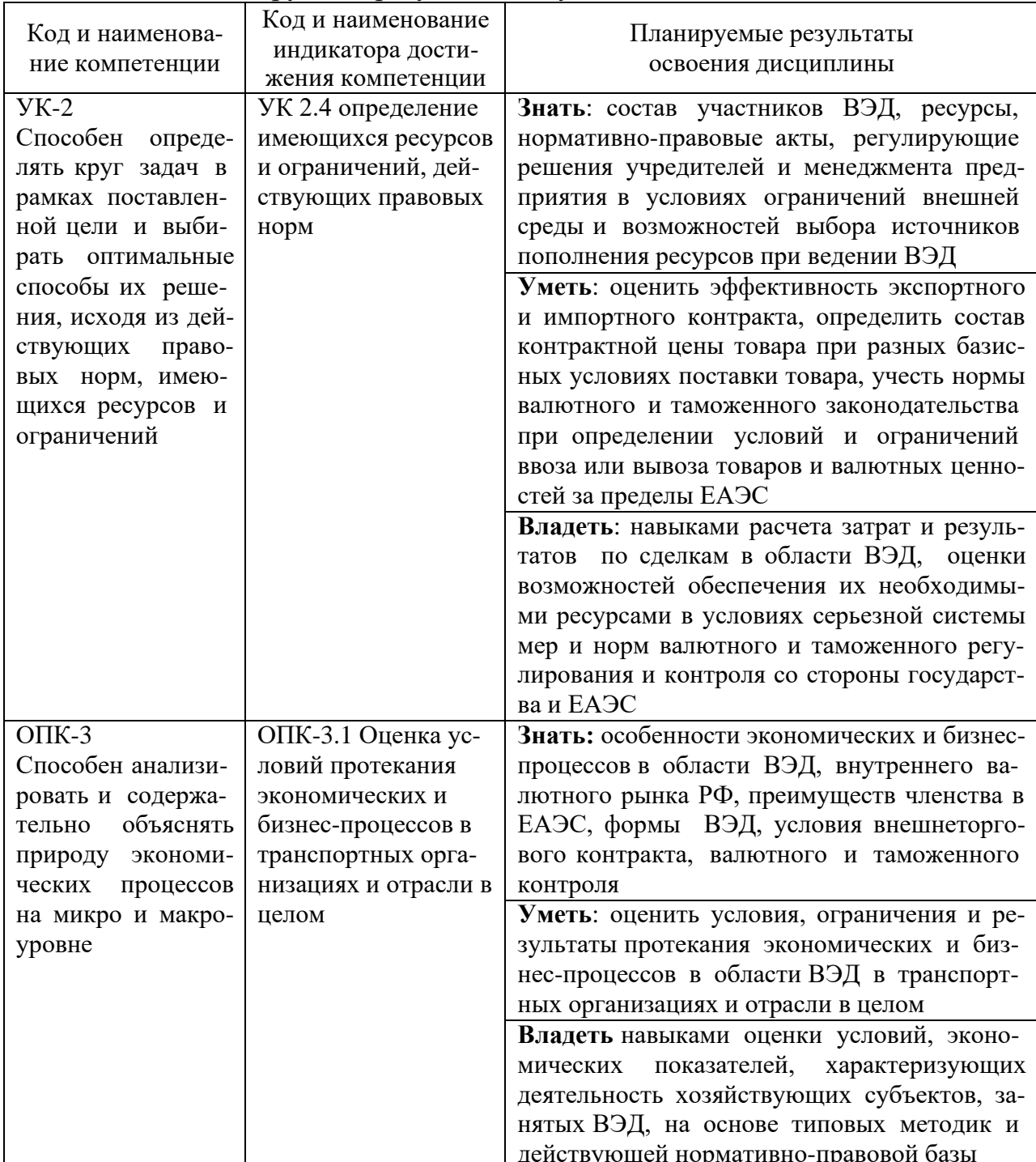

#### Планируемые результаты обучения по дисциплине

## 2. Место дисциплины в структуре образовательной программы

В соответствии с учебным планом по направлению подготовки 38.03.01 «Экономика» дисциплина «Экономика внешнеэкономической деятельности предприятий» связей предприятия» относится к обязательной части учебного

плана ОПОП и зучается в 8 семестре 4 курса очной формы обучения и в 9 семестре 5 курса очно-заочной формы обучения.

Дисциплина базируется на знаниях и умениях, полученных обучающимися при изучении дисциплин: «Макроэкономика», «Микроэкономика», «Экономика предприятия», «Маркетинг», «Финансы», «Правоведение», «Институциональная экономика», «Мировая экономика и МЭО», «Экономика транспорта», «Налогообложение организаций», «Логистика».

Знания, умения и готовности, приобретенные обучающимися в результате изучения данной дисциплины, позволят успешно подготовиться к ГИА.

#### **3. Объем дисциплины в зачетных единицах и виды учебных занятий**

Общая трудоемкость дисциплины составляет 4 з.е., 144 часа.

Дисциплина может реализовываться с применением дистанционных образовательных технологий.

Таблица 2

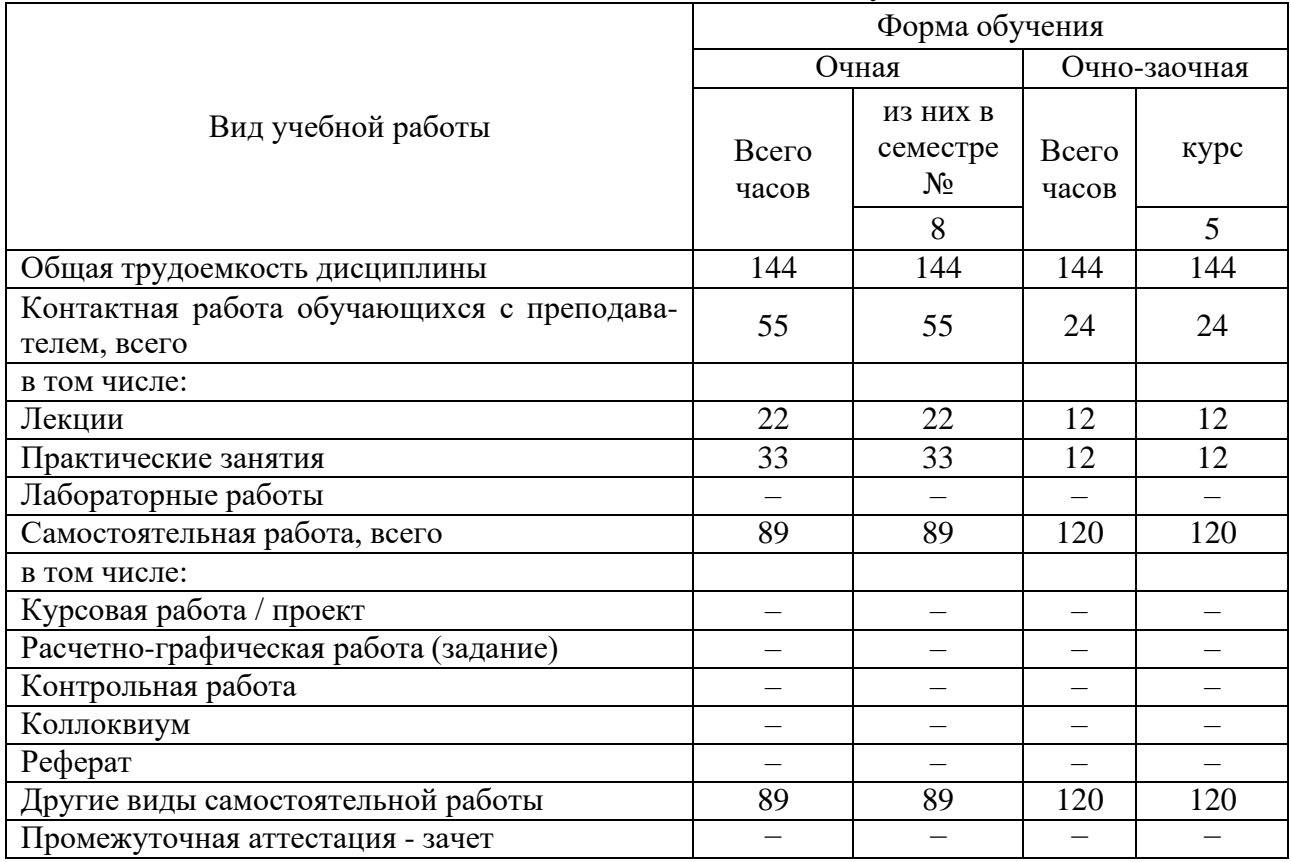

Объем дисциплины по составу

#### **4. Содержание дисциплины, структурированное по темам (разделам) с указанием отведенного на них количества академических часов и видов учебных занятий**

## **4.1. Лекции. Содержание разделов (тем) дисциплины**

Таблица 3

![](_page_3_Picture_397.jpeg)

кальный номер контракта, справка о под-

#### Содержание разделов (тем) дисциплины

![](_page_4_Picture_5.jpeg)

4.2. Лабораторные работы<br>Лабораторные работы или лабораторные практикумы рабочими<br>учебными планами непредусмотрены.

#### **4.3. Практические/семинарские занятия 4.3.1. Практические/семинарские занятия**

## Таблица 4

# Практические/семинарские занятия

![](_page_5_Picture_445.jpeg)

#### **5. Самостоятельная работа**

Таблица 5

#### Самостоятельная работа

![](_page_6_Picture_413.jpeg)

#### **6. Фонд оценочных средств для проведения промежуточной аттестации обучающихся по дисциплине**

Приведен в обязательном приложении к рабочей программе.

#### **7. Перечень основной, дополнительной учебной литературы и учебнометодической литературы для самостоятельной работы обучающихся, необходимой для освоения дисциплины**

Таблица 6

![](_page_6_Picture_414.jpeg)

Перечень основной, дополнительной учебной литературы и учебнометодической литературы

#### **8. Перечень современных профессиональных баз данных и информационных справочных систем (при наличии)**

Таблица 8

Перечень современных профессиональных баз данных и информационных справочных систем

![](_page_7_Picture_480.jpeg)

#### **9. Перечень лицензионного и свободно распространяемого программного обеспечения**

Таблица 9

Перечень лицензионного и свободно распространяемого программного обеспечения

![](_page_7_Picture_481.jpeg)

#### **10. Описание материально-технической базы, необходимой для осуществления образовательного процесса по дисциплине**

Таблица 10

![](_page_8_Picture_388.jpeg)

#### Описание материально-технической базы **Описание материально-технической базы**

![](_page_9_Picture_364.jpeg)

![](_page_10_Picture_332.jpeg)

![](_page_11_Picture_339.jpeg)

![](_page_12_Picture_323.jpeg)

![](_page_13_Picture_201.jpeg)

Составитель: ст. преподаватель Гревцева И.А.

Зав. кафедрой: к.э.н., доцент Сабетова Т.В.

Рабочая программа рассмотрена на заседании кафедры экономики и менеджмента и утверждена на 2021/2022 учебный год

Протокол №10 от «28» июня 2021 г.

#### **Лист актуализации рабочей программы дисциплины**

#### **«\_\_Б1.О.29 «Экономика внешнеэкономической деятельности предприятий»\_»**

шифр по учебному плану, наименование

для подготовки бакалавров

Направление: (шифр – название)\_38.03.01 Экономика

Профиль: Экономика транспортного бизнеса

Форма обучения: очно-заочная

Год начала подготовки:\_\_2021

В рабочую программу вносятся следующие изменения:

1) \_ п.7. Перечень основной, дополнительной учебной литературы и учебно-

методической литературы для самостоятельной работы обучающихся, необходимой для освоения дисциплины;

2) \_ п.10 Материально-техническое обеспечение дисциплины;

Разработчик (и):старший преподаватель Куцева Е.Э.

Рабочая программа пересмотрена и одобрена на заседании кафедры протокол №10 от «30» июня 2023\_г.

И.о. заведующий кафедрой: \_\_Лапыгина С.А., к.э.н.\_/*Glu* (ФИО, ученая степень, ученое звание) (подпись)